## ÉVALUATION EXTERNE NON CERTIFICATIVE 2012

# **Formation historique et géographique – Sciences**

## **NOUVELLES GRILLES D'ENCODAGE**

L'évaluation externe à laquelle vos élèves ont participé a pour objectif principal de vous apporter un maximum d'informations sur leur niveau de performance.

Suite à la publication des *Résultats et commentaires*, de nouvelles grilles d'encodage des résultats vous sont proposées sur le site Enseignement.be :

http://www.enseignement.be/evaluationsexternes

### **UTILISATION**

1. Télécharger et enregistrer la grille sur :

http://www.enseignement.be/evaluationsexternes

- 2. Dans les grilles complétées **après la passation du test**, copier uniquement les données de l'onglet « Encodage » (réponses codées de vos élèves) ;
- 3. Dans la **nouvelle grille**, effectuer un collage spécial : dans l'onglet « Encodage », placer votre curseur à l'item 1, ensuite aller dans le menu « Édition / Collage spécial / Valeurs », puis cliquer sur « OK ».

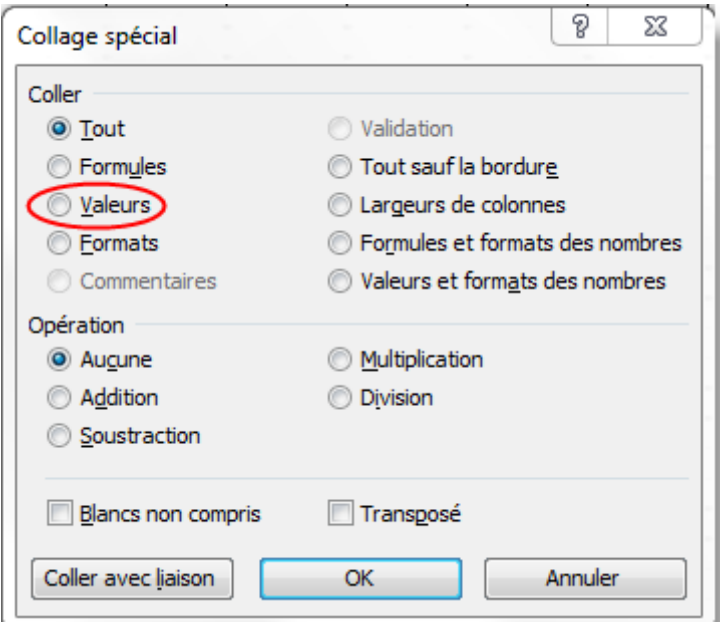

4. Votre nouvelle grille est complétée.

#### **DIFFÉRENCES**

Les nouvelles grilles comptent un onglet supplémentaire :

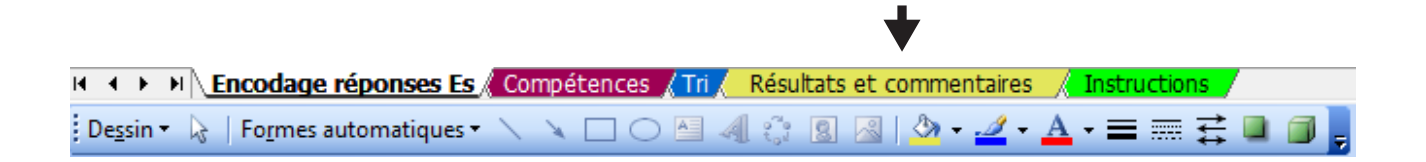

## **ANALYSE DES RÉSULTATS**

Le document d'analyse *PREMIERS RÉSULTATS QU'EN FAIRE ?* disponible également sur le site propose des pistes de lecture et d'interprétation des résultats de vos élèves. Il insistait sur l'observation de :

- la moyenne globale à l'épreuve et les résultats obtenus par chacun des élèves ;
- la moyenne globale des élèves dans chaque domaine/discipline envisagé ;
- les résultats obtenus par chacun des élèves dans les deux domaines/disciplines envisagés ;
- l'analyse des résultats élève par élève ;
- les apports de l'onglet « Tri ».

#### APPORT DE L'ONGLET « RÉSULTATS ET COMMENTAIRES »

L'onglet « **Résultats et commentaires** » (version informatisée du document « papier ») situe automatiquement les résultats de votre classe par rapport à ceux des élèves de la Fédération Wallonie-Bruxelles.

#### QUID DE L'ÉCART-TYPE ?

L'écart type fournit des informations sur la dispersion des résultats de vos élèves. Il figure dans vos grilles mais pas dans les *Résultats et commentaires* afin d'éviter toute interprétation inappropriée. Néanmoins, il peut constituer un indicateur de tendance pour la lecture des résultats de chaque classe, sans comparaison à grande échelle. Par exemple, si l'on compare les résultats obtenus par les élèves des différentes classes d'un même établissement scolaire, il peut souligner des disparités entre celles-ci ; plus l'écart type est important, plus l'hétérogénéité des résultats semble avérée.

Avec la parution des *Pistes didactiques*, le processus d'évaluation non certificative 2012-2013 en Formation historique et géographique – Sciences se clôturera bientôt ; il faudra donc en assurer le suivi au profit des élèves. Évaluation non certificative et suivi des élèves constituent le véritable nœud dialectique au cœur duquel la connaissance de l'information et son interprétation conditionneront votre réflexion sur les actions à mener dans les domaines envisagés.